## **UKG** Dimensions Frequently Asked Questions

In addition to the Change Impact Statement, this Frequently Asked Questions (FAQs) sheet provides employees with answers to some commonly asked questions.

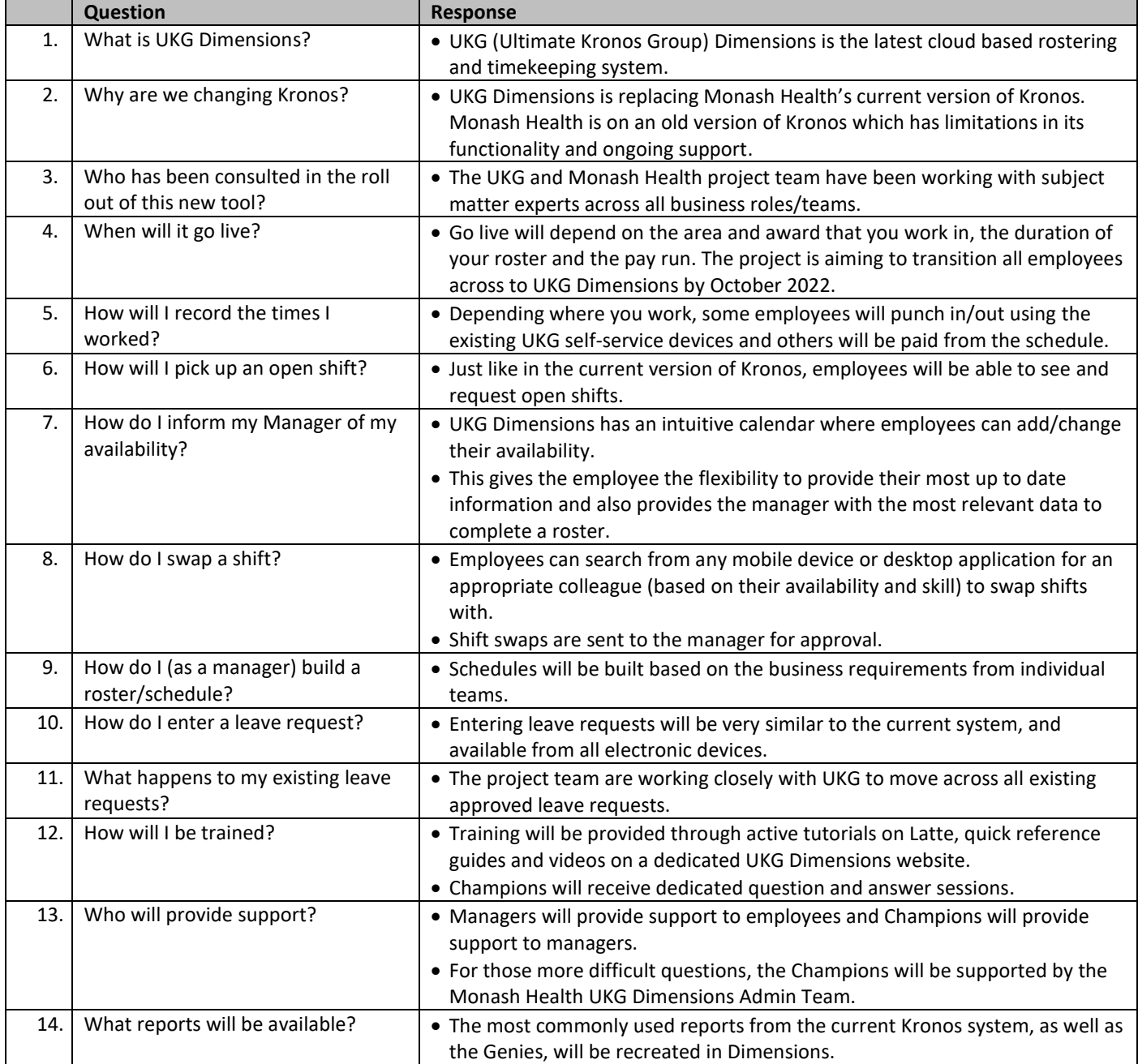

## **Dimensions** Frequently Asked Questions

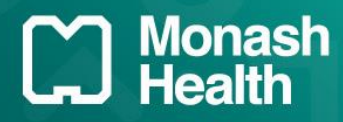

## **Glossary**

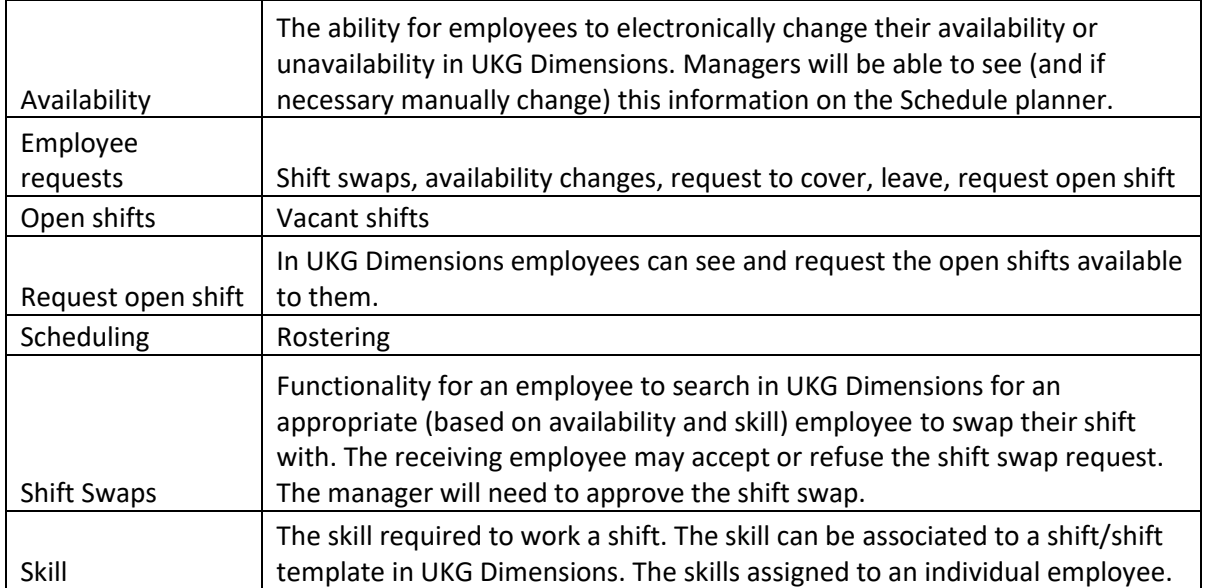